00000000 00000000 000000000 000000000 00000000 00000000 00000000 000000000 00000000 00000000 01010100 30011100 00002020 20202E4F 52494720 20207833 3030300A E0001300 00002020 20204C45 41202052 1C3015C0 794C696E 6509E200 13000000 20202020 4C454120 2052312C 206D794C 696E6540 60001600 4F502020 00004C4F 52205230 2C205231 2C202330 21F00010 00000020 20202020 20202054 52415020 78323105 24001400 00002020 20204044 20204C44 20205232 2C207465 726D8014 00160000 00202020 202020 20414444 2052322C 2052322C 20523002<br>00002020 20202020 20204252 7A201254 FSOC 12 00 2020 202020 20202020 20414444 2052312C 2052312C<br>00120000 00202020 20202020 2042 20202020 2052322C 20523002 04001000 00120000 00202020 20202020 20 4F502020 20204841 4C54D0FF 2031F90F 00746572 6D202020 202E4649 4C4 Lecture x0016 - 04/11 00010000 00010000 00746100 00010000 00324000 00010000 00010000 00627200 00010000 00683200 00616200 Templates & iterators00332D00 00010000 002D6500 00010000 00010000 00666100 00010000 00406600 00653200 00010000 00323200 00010000 00323000 00010000 00300000 002A0000 00010000 00636500 00010000 696E6520 202E5354 52494E47 SA202020 20226974 61627261 68324066 6132332D 65636532 32302200 00000000 00000000  $000000000$ 

ECE 220 - Spring 2024 **Dr. Ivan Abraham**

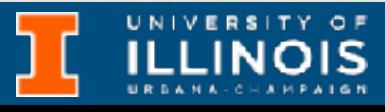

ECE 220 - Spring 2024 **Dr. Ivan Abraham**

### Announcements

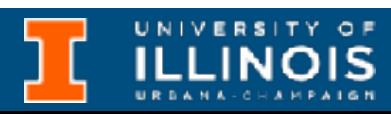

• The final exam conflict request form is now up

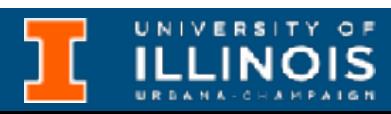

- The final exam conflict request form is now up
	- Check student code regarding exam conflict resolution guidelines

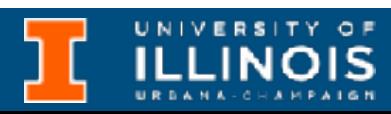

- The final exam conflict request form is now up
	- Check student code regarding exam conflict resolution guidelines
- *Plug request* Summer course by Prof. Anu Aggarwal

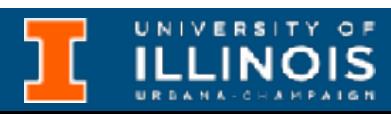

- The final exam conflict request form is now up
	- Check student code regarding exam conflict resolution guidelines
- *Plug request* Summer course by Prof. Anu Aggarwal

- offered in summer.
- Only VLSI and computer architecture course for which prerequisites are 200 level (ECE 220).

#### • Offered completely online only in summer

- Learn about algorithms to simplify VLSI circuits.
- Go work in VLSI design in industry

#### ECE 462 offered over Summer 2024

#### Only advanced engineering elective

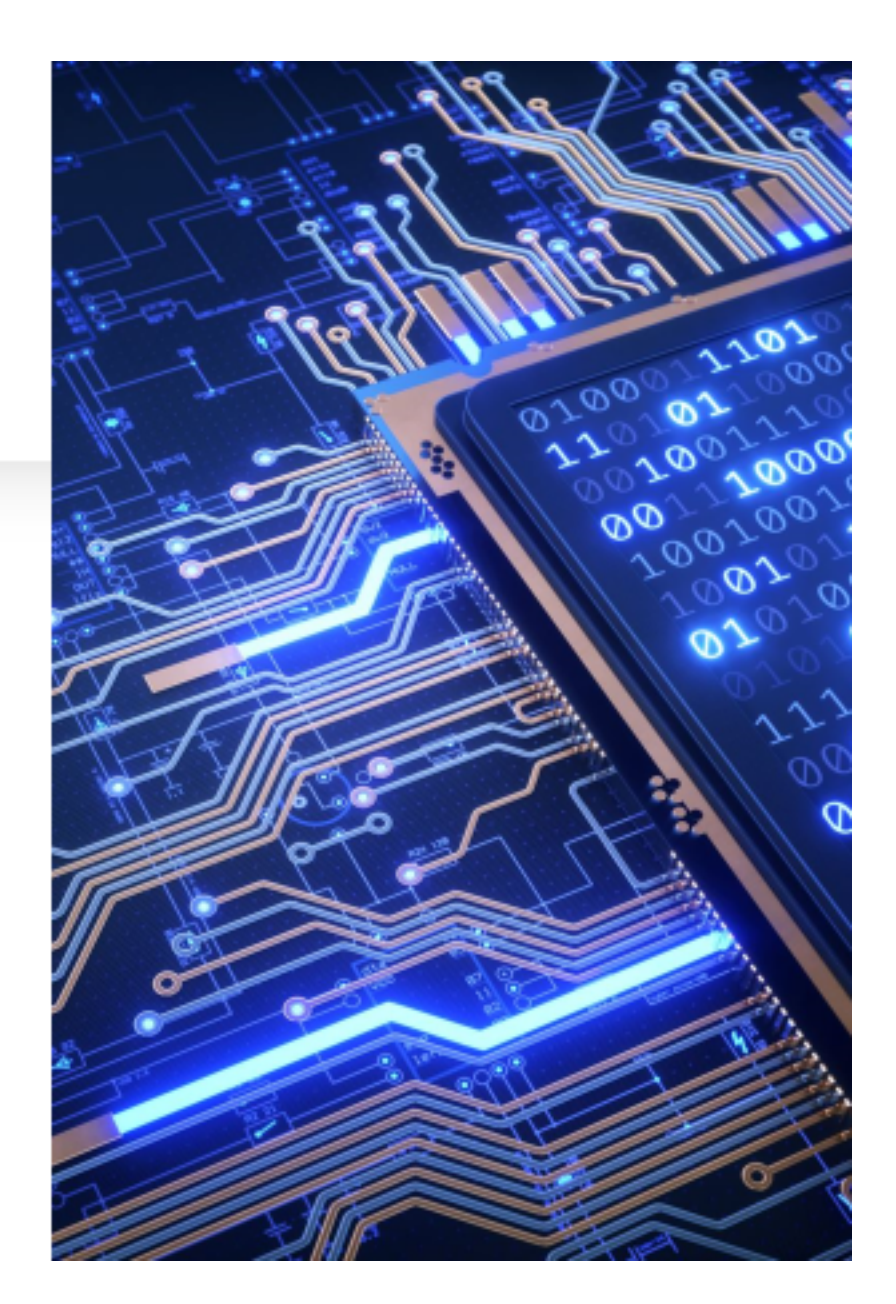

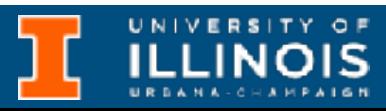

ECE 220 - Spring 2024 **Dr. Ivan Abraham**

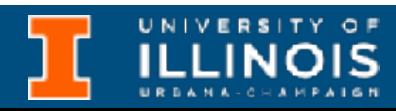

• References vs. pointers

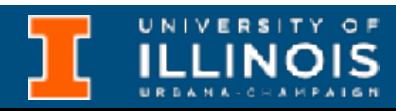

- References vs. pointers
- Classes vs. structs

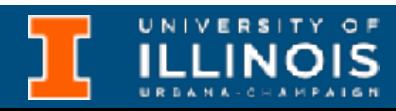

- References vs. pointers
- Classes vs. structs
	- Friend functions

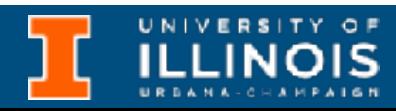

- References vs. pointers
- Classes vs. structs
	- Friend functions
- Inheritance (private/public/ protected)

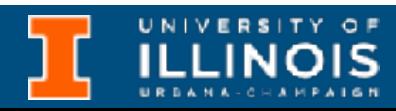

• References vs. pointers

- Classes vs. structs
	- Friend functions
- Inheritance (private/public/ protected)

#### • Constructor in derived classes

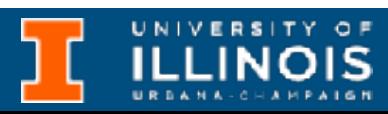

- References vs. pointers
- Classes vs. structs
	- Friend functions
- Inheritance (private/public/ protected)

#### • Constructor in derived classes

### • Virtual functions

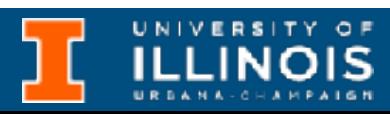

- References vs. pointers
- Classes vs. structs
	- Friend functions
- Inheritance (private/public/ protected)
- 
- 
- 

### • Pure virtual functions / abstract classes

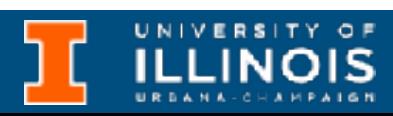

#### • Constructor in derived classes

### • Virtual functions

- References vs. pointers
- Classes vs. structs
	- Friend functions
- Inheritance (private/public/ protected)

#### • Constructor in derived classes

### • Virtual functions

### • Pure virtual functions / abstract classes

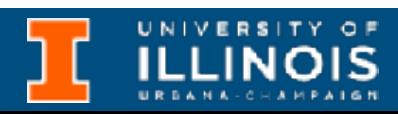

- 
- 
- Examples

ECE 220 - Spring 2024 **Dr. Ivan Abraham**

### Recap: virtual functions

UNIVERSITY OF

```
#include <iostream>
using namespace std;
class Animal{
public:
   void eat(){
     cout << "I'm eating generic food." << endl;
   }
};
class Cat : public Animal{
public:
   void eat(){
     cout << "I'm eating a mouse." << endl;
   }
};
void eat_lunch(Animal *a){
  a->eat();
}
```

```
#include <iostream>
using namespace std;
class Animal{
public:
   void eat(){
     cout << "I'm eating generic food." << endl;
   }
};
class Cat : public Animal{
public:
   void eat(){
     cout << "I'm eating a mouse." << endl;
   }
};
void eat_lunch(Animal *a){
  a->eat();
}
```
int main(){ Animal \*anim = new Animal(); Cat \*bruno = new Cat(); anim->eat(); bruno->eat();

eat lunch(anim); eat lunch(bruno);

}

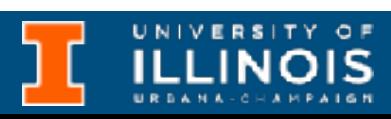

```
#include <iostream>
using namespace std;
class Animal{
public:
   void eat(){
     cout << "I'm eating generic food." << endl;
   }
};
class Cat : public Animal{
public:
   void eat(){
     cout << "I'm eating a mouse." << endl;
   }
};
void eat_lunch(Animal *a){
  a->eat();
}
```
int main(){ Animal \*anim = new Animal(); Cat \*bruno =  $new$  Cat(); anim->eat(); bruno->eat();

eat lunch(anim); eat lunch(bruno);

}

#### Why didn't Bruno eat a mouse for lunch ?

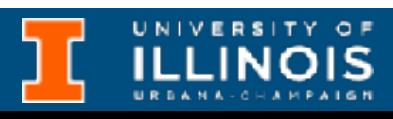

```
#include <iostream>
using namespace std;
class Animal{
public:
   void eat(){
     cout << "I'm eating generic food." << endl;
   }
};
class Cat : public Animal{
public:
   void eat(){
     cout << "I'm eating a mouse." << endl;
   }
};
void eat_lunch(Animal *a){
  a->eat();
}
                                                           }
```
int main(){ Animal \*anim = new Animal(); Cat \*bruno =  $new$  Cat(); anim->eat(); bruno->eat();

eat lunch(anim); eat lunch(bruno);

#### Why didn't Bruno eat a mouse for lunch ?

Need a way for the derived class to *override* the base class function,

… or ….

We will have to *overload* **eat\_lunch** for each new species!

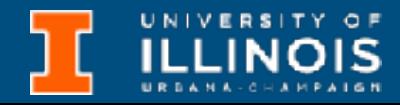

```
#include <iostream>
using namespace std;
class Animal{
public:
   virtual void eat(){
     cout << "I'm eating generic food." << endl;
   }
};
class Cat : public Animal{
public:
   void eat(){
     cout << "I'm eating a mouse." << endl;
   }
};
void eat_lunch(Animal *a){
   a->eat();
}
```
• A virtual function is a member function in the base class that we expect to redefine in derived classes

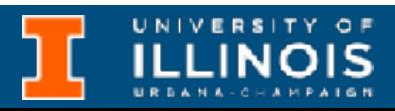

```
#include <iostream>
using namespace std;
class Animal{
public:
   virtual void eat(){
     cout << "I'm eating generic food." << endl;
   }
};
class Cat : public Animal{
public:
   void eat(){
     cout << "I'm eating a mouse." << endl;
   }
};
void eat_lunch(Animal *a){
  a->eat();
}
```
• A virtual function is a member function in the base class that we expect to redefine in derived classes

• What if your colleagues forget to override a virtual function? How to *ensure*

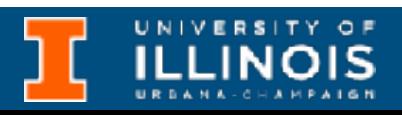

```
it?
#include <iostream>
using namespace std;
class Animal{
public:
   virtual void eat(){
     cout << "I'm eating generic food." << endl;
   }
};
class Cat : public Animal{
public:
   void eat(){
     cout << "I'm eating a mouse." << endl;
   }
};
void eat_lunch(Animal *a){
  a->eat();
}
```
ECE 220 - Spring 2024 **Dr. Ivan Abraham**

## Recap: pure virtual functions

**Pure virtual functions** are used

• if a function doesn't have any use in the base class

**Pure virtual functions** are used

#### **Pure virtual functions** are used

- if a function doesn't have any use in the base class
- but the function must be implemented by all its derived classes

#### **Pure virtual functions** are used

- if a function doesn't have any use in the base class
- but the function must be implemented by all its derived classes

A pure virtual function doesn't have a function body and it ends with " $=0$ "

#### **Pure virtual functions** are used

- if a function doesn't have any use in the base class
- but the function must be implemented by all its derived classes

A pure virtual function doesn't have a function body and it ends with " $=0$ "

```
class Animal{
public:
};
```
- 
- **virtual void eat()=0;**
- class Cat : public Animal{
	- void eat(){ cout << "I'm eating a mouse." << endl;

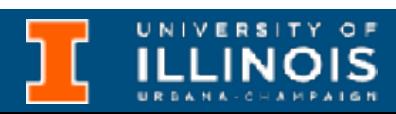

```
public:
   }
};
```
#### **Pure virtual functions** are used

- if a function doesn't have any use in the base class
- but the function must be implemented by all its derived classes

A pure virtual function doesn't have a function body and it ends with " $=0$ "

```
class Animal{
public:
};
```
**virtual void eat()=0;**

class Cat : public Animal{

```
public:
 }
};
```
 void eat(){ cout << "I'm eating a mouse." << endl;

Adding a pure virtual function turns a normal class to an *abstract* class!

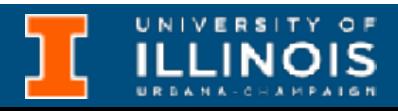

• **Abstract class** is a class that contains one or more *pure virtual functions.*

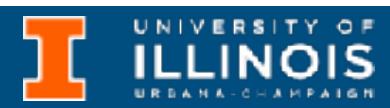

- **Abstract class** is a class that contains one or more *pure virtual functions.*
	- No objects of an abstract class can be created!

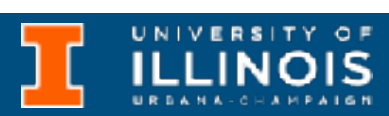

- **Abstract class** is a class that contains one or more *pure virtual functions.*
	- No objects of an abstract class can be created!
	- A pure virtual function that is not implemented in a derived class remains a pure virtual function, so the *derived class is also an abstract class!*

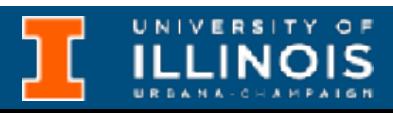

- **Abstract class** is a class that contains one or more *pure virtual functions.*
	- No objects of an abstract class can be created!
	- A pure virtual function that is not implemented in a derived class remains a pure virtual function, so the *derived class is also an abstract class!*
	- An abstract class is intended as an interface to objects accessed through pointers and references (e.g. eat lunch function)

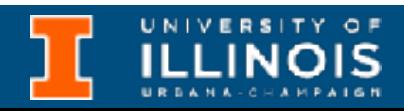

ECE 220 - Spring 2024 **Dr. Ivan Abraham**

# Copy constructor

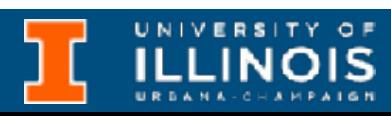

# Copy constructor

• Last time we implemented a linked list using the Node class and LinkedList class.

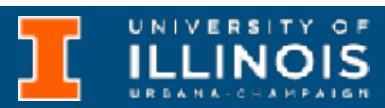
- Last time we implemented a linked list using the Node class and LinkedList class.
- Now recall that we could implement a *Stack ADT* with a linked list

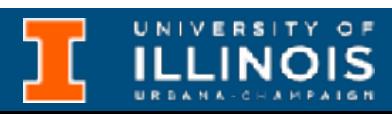

- Last time we implemented a linked list using the Node class and LinkedList class.
- Now recall that we could implement a *Stack ADT* with a linked list
	- Push: add at head of linked list

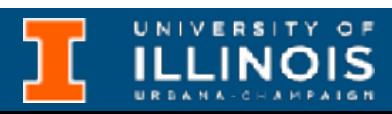

- Last time we implemented a linked list using the Node class and LinkedList class.
- Now recall that we could implement a *Stack ADT* with a linked list
	- Push: add at head of linked list
	- Pop: remove from head + *give popped value to caller*

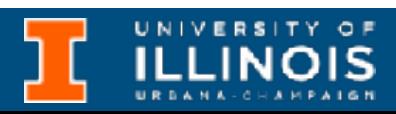

- Last time we implemented a linked list using the Node class and LinkedList class.
- Now recall that we could implement a *Stack ADT* with a linked list
	- Push: add at head of linked list
	- Pop: remove from head + *give popped value to caller*
	- How can we do the second part?

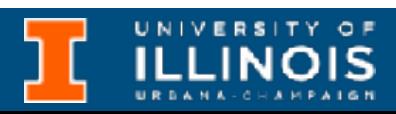

- Last time we implemented a linked list using the Node class and LinkedList class.
- Now recall that we could implement a *Stack ADT* with a linked list
	- Push: add at head of linked list
	- Pop: remove from head + *give popped value to caller*
	- How can we do the second part?

**Need a constructor that can generate a new instance of the object from a given instance, i.e. a copy constructor.**

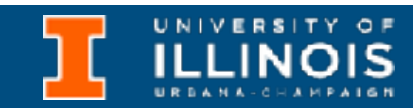

ECE 220 - Spring 2024 **Dr. Ivan Abraham**

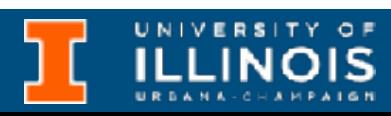

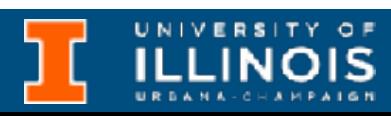

```
class Person{ 
   const char *name; 
   unsigned int byear;
public:
   Person *next; 
   Person(const char *name, unsigned int byear);
   Person(const Person &p);
};
Person::Person(const Person &p){
    this->name = p.name;
     this->byear = p.byear;
    this->next = NULL;
}
```
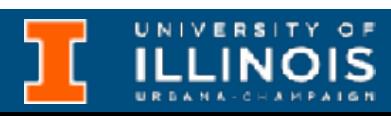

```
class Person{ 
   const char *name; 
   unsigned int byear;
public:
   Person *next; 
  Person(const char /\starname, unsigned int byear);
   Person(const Person &p);
};
Person::Person(const Person &p){
    this->name = p.name;
     this->byear = p.byear;
     this->next = NULL;
}
                         Second constructor
                          useful to copy an
                         instance of Person.
```
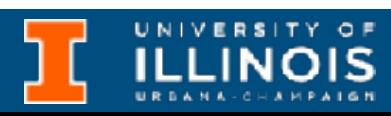

```
class Person{ 
   const char *name; 
   unsigned int byear;
public:
   Person *next; 
  Person(const char /\starname, unsigned int byear);
   Person(const Person &p);
};
Person::Person(const Person &p){
     this->name = p.name; 
     this->byear = p.byear;
    this \rightarrow next = NULL;}
                          Second constructor
                           useful to copy an
                          instance of Person.
```
**Called pass by constant reference.**

```
class Person{ 
   const char *name; 
   unsigned int byear;
public:
   Person *next; 
  Person(const char /\starname, unsigned int byear);
   Person(const Person &p);
};
Person::Person(const Person &p){
     this->name = p.name; 
     this->byear = p.byear;
     this->next = NULL;
}
                         Second constructor
                          useful to copy an
                          instance of Person.
```
**Called pass by constant reference.**

### • **Exercise:** Can we appropriately modify the LinkedList class definition and create a derived Stack class from it?

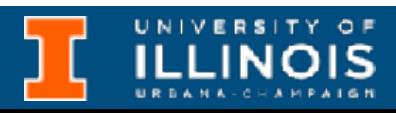

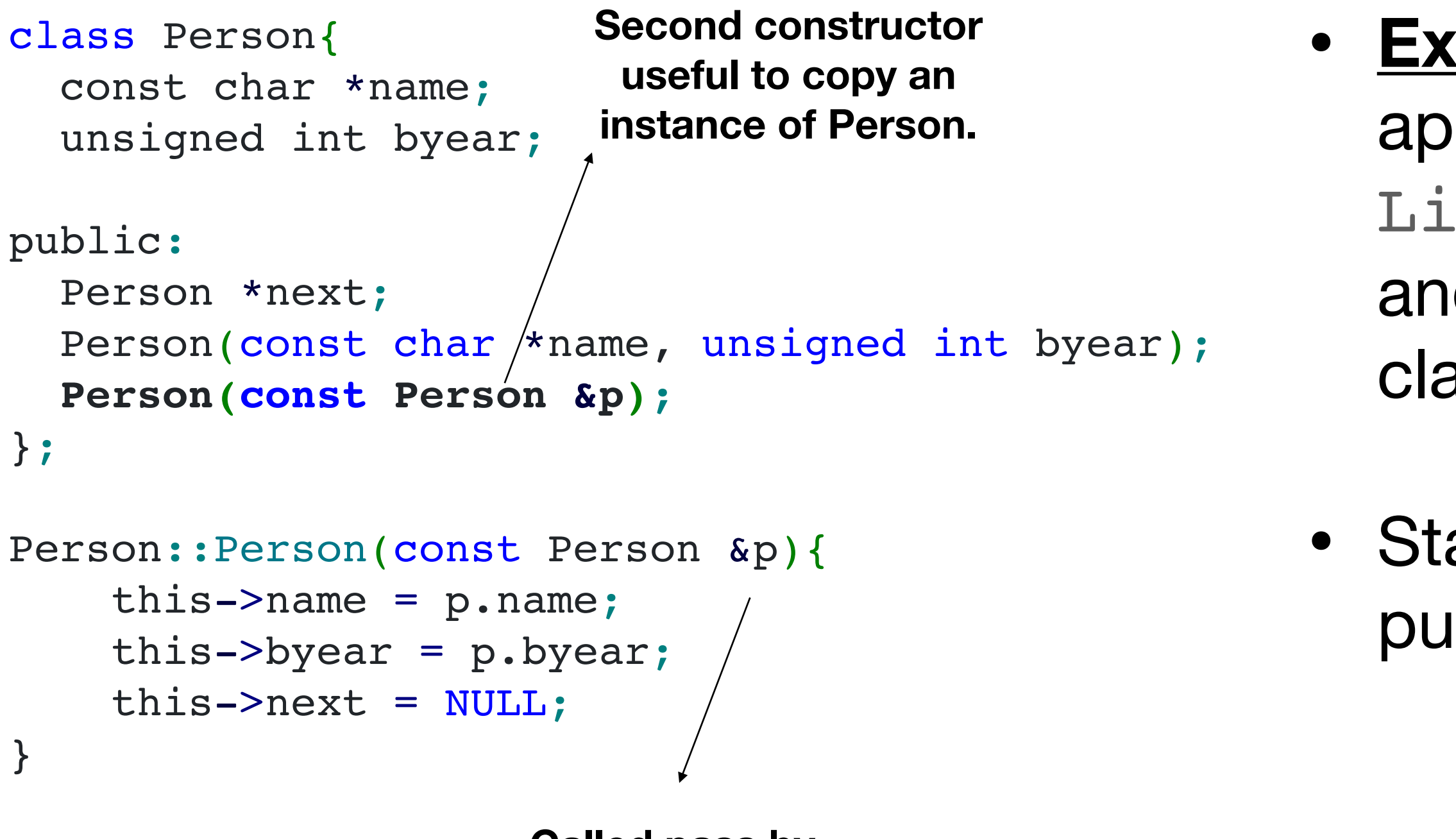

**Called pass by constant reference.**

### • **Exercise:** Can we appropriately modify the LinkedList class definition and create a derived Stack class from it?

• Stack should *only* expose the push and pop functions.

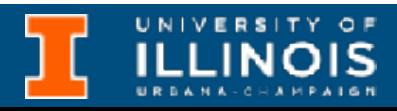

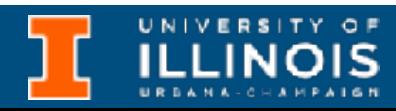

• How to modify the LinkedList class?

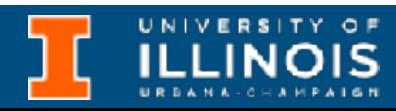

- How to modify the LinkedList class?
	- Does add\_at\_head and del\_at\_head need to be public?

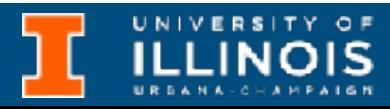

- How to modify the LinkedList class?
	- Does add at head and del at head need to be public?
		- Can they be private?

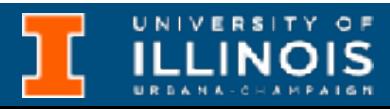

- How to modify the LinkedList class?
	- Does add at head and del at head need to be public?
		- Can they be private?
	- When popping, we need access to head pointer to call copy constructor - can it still be private?

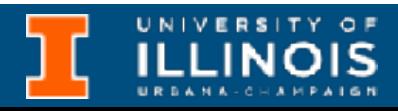

ECE 220 - Spring 2024 **Dr. Ivan Abraham**

## Recall our swap function?

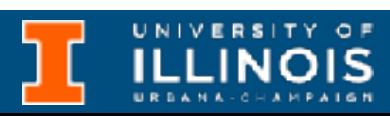

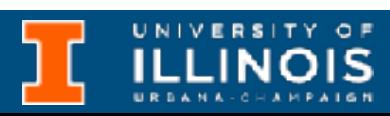

```
void swap(int &a, int &b){
    int temp = a;
    a = b;b = temp;}
```
### • Okay, what if you want to swap two floats?

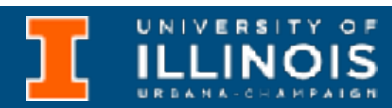

```
void swap(int &a, int &b){
    int temp = a;a = b;b = temp;}
void swap(float &a, float &b){
    int temp = a;a = b;
    b = temp;}
```

```
void swap(int &a, int &b){
    int temp = a;
    a = b;
    b = temp;}
void swap(float &a, float &b){
    int temp = a;a = b;
```
 $b = temp;$ 

## Recall our swap function?

### • Okay, what if you want to swap two floats?

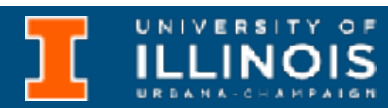

}

- 
- How about chars?

```
void swap(char &a, char &b){
   int temp = a;a = b;b = temp;}
```

```
void swap(int &a, int &b){
   int temp = a;
   a = b;
   b = temp;}
void swap(float &a, float &b){<br>int temp = a:<br>
   int temp = a;a = b;
   b = temp;}
void swap(char &a, char &b){
   int temp = a;a = b;b = temp;
```
- 
- How about chars?
- 

### • Okay, what if you want to swap two floats?

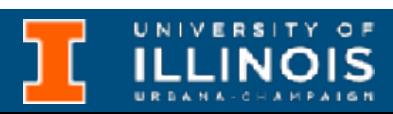

}

### • Okay, what if you want to swap two floats?

```
void swap(int &a, int &b){
   int temp = a;
   a = b;
   b = temp;}
                              • How about chars?
void swap(float &a, float &b){<br>int temp = a:<br>
   int temp = a;
   a = b;
   b = temp;}
void swap(char &a, char &b){
   int temp = a;a = b;
   b = temp;}
                                                …
                                                …
                                             };
```
class Person{ const char \*name; unsigned int byear;

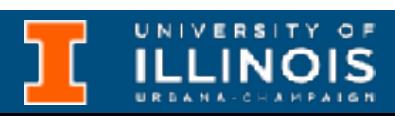

### • Okay, what if you want to swap two floats?

```
void swap(int &a, int &b){
   int temp = a;
   a = b;
   b = temp;}
                              • How about chars?
void swap(float &a, float &b){<br>int temp = a:<br>
   int temp = a;
   a = b;
   b = temp;}
void swap(char &a, char &b){
   int temp = a;a = b;b = temp;}
                                                …
                                                …
                                             };
```
class Person{ const char \*name; unsigned int byear;

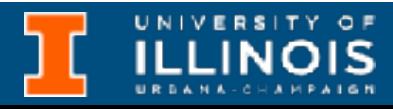

Are we doomed to keep writing swaps?

ECE 220 - Spring 2024 **Dr. Ivan Abraham**

## Enter C++ templates

UNIVERSITY OF

• A template is a blueprint for creating a *generic* function or a class.

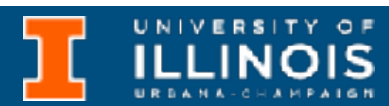

- A template is a blueprint for creating a *generic* function or a class.
	- A mechanism to allow us to write code once with a *dummy type* (called a template) and then cast to the right kind when needed.

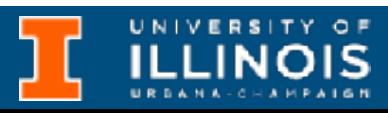

- A template is a blueprint for creating a *generic* function or a class.
	- A mechanism to allow us to write code once with a *dummy type* (called a template) and then cast to the right kind when needed.

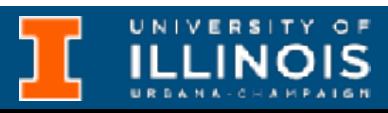

```
int Add(int a, int b){
   return a+b;
}
double Add(double a, double b){
   return a+b;
}
```
- A template is a blueprint for creating a *generic* function or a class.
	- A mechanism to allow us to write code once with a *dummy type* (called a template) and then cast to the right kind when needed.

```
int Add(int a, int b){
   return a+b;
}
double Add(double a, double b){
   return a+b;
}
```

```
template <typename T>
T Add(T a, T b){
   return a+b;
}
```
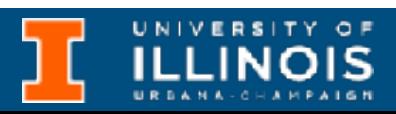

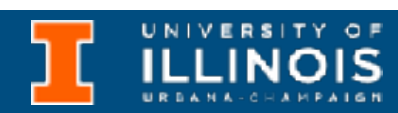

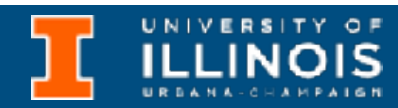

```
#include <iostream>
using namespace std;
```

```
template <typename T>
T Add(T a, T b){
   return a+b;
}
```

```
int main(){
  cout<<Add(1, 3)<<endl;
  cout<<Add(1.2, 3.5)<<endl;
```
}

```
#include <iostream>
using namespace std;
```

```
template <typename T>
T Add(T a, T b){
   return a+b;
}
```

```
int main(){
   cout<<Add(1, 3)<<endl;
   cout<<Add(1.2, 3.5)<<endl;
```
}

### Well … what if we want to be able to add 2 to 'C' and get "E"?

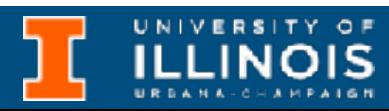

```
#include <iostream>
using namespace std;
```

```
int main(){
  cout <<<<<<<<<br/>dd(1, 3)<<<<br/>endl;
  \text{cout}<<Add(1.2, 3.5)<<endl;
```

```
template <typename T>
T Add(T a, T b){
   return a+b;
}
```
}

### Well … what if we want to be able to add 2 to 'C' and get "E"?

You can specify more than one

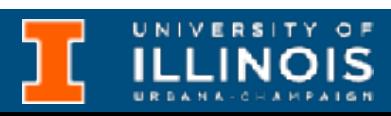

*typename.*

```
#include <iostream>
using namespace std;
```

```
int main(){
   cout<<Add(1, 3)<<endl;
  \text{cout}<<Add(1.2, 3.5)<<endl;
```

```
template <typename T>
T Add(T a, T b){
   return a+b;
}
```
}

### Well … what if we want to be able to add 2 to 'C' and get "E"?

### You can specify more than one

*typename.*

template <typename T1, typename T2>

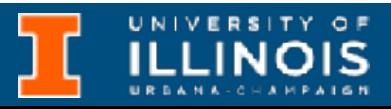

```
T2 Add(T1 a, T2 b){
   return a+b;
}
```

```
#include <iostream>
using namespace std;
```

```
template <typename T>
T Add(T a, T b){
   return a+b;
}
```

```
int main(){
   cout<<Add(1, 3)<<endl;
  \text{cout}<<Add(1.2, 3.5)<<endl;
   cout<<Add(2, 'C')<<endl;
}
```
### Well … what if we want to be able to add 2 to 'C' and get "E"?

### You can specify more than one

*typename.*

template <typename T1, typename T2>

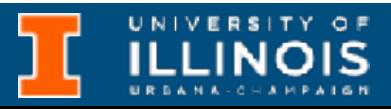

```
T2 Add(T1 a, T2 b){
   return a+b;
}
```
ECE 220 - Spring 2024 **Dr. Ivan Abraham**

## Exercise

Implement myswap so it works for any type of argument. Then use it to swap two instances of Person.

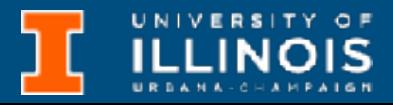

**Note:** It cannot be named swap, that will conflict with a templated swap function in the standard library.

Implement myswap so it works for any type of argument. Then use it to swap two instances of Person.

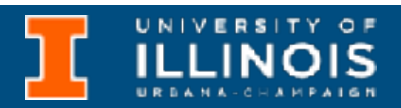

class Person{ const char \*name; unsigned int byear; public: Person \*next; Person(const char \*name, unsigned int byear); **Person(const Person &p);** };

```
Person::Person(const Person &p){
    this->name = p.name;
     this->byear = p.byear;
    this \rightarrow next = NULL;}
```
**Note:** It cannot be named swap, that will conflict with a templated swap function in the standard library.
ECE 220 - Spring 2024 **Dr. Ivan Abraham**

### Class templates

UNIVERSITY OF

• Just like we can have function templates, we can also have class template.

- Just like we can have function templates, we can also have class template.
- Here is a generic node.
- 
- 

- 
- 
- 
- 
- void print(){ cout<<data; }

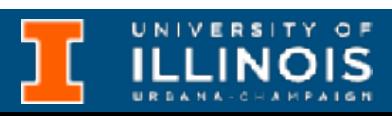

```
#include <iostream>
using namespace std;
```

```
template <typename T>
class Node{
   T data;
public:
   Node<T> * next;
   Node(T inval){
      data = inval;next = NULL; }
};
```
- Just like we can have function templates, we can also have class template.
- Here is a generic node.
- Implement a linked list on this and test with chars and ints
- 
- 

- 
- 
- 
- 
- void print(){ cout<<data; }

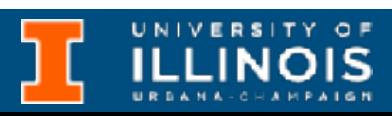

```
#include <iostream>
using namespace std;
```

```
template <typename T>
class Node{
   T data;
public:
   Node<T> * next;
   Node(T inval){
      data = inval;next = NULL; }
};
```
- Just like we can have function templates, we can also have class template.
- Here is a generic node.
- Implement a linked list on this and test with chars and ints

 this->head = NULL; void add at head(H &p);

What would you need to make this work with our Person class?

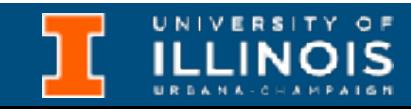

```
template <class H>
class LinkedList{
H *head;
```

```
public: 
   LinkedList(){ 
 }
   void print_list();
   void del_at_head();
   ~LinkedList();
};
```
## Advanced operator overloading

• Suppose we want to be able to do:

std::cout<<object

template <typename T> Node<T> \* next; Node(T inval){  $data = inval;$  $next = NULL;$ 

### void print(){ cout<<data; }

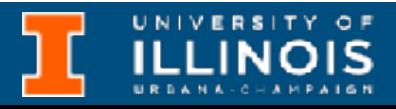

where object is an instance of our own class, like Person. Can we?

#include <iostream> using namespace std;

```
class Node{
   T data;
public:
 }
};
```
# Overloading the << operator

• We need to augment the class definition with a friend function.

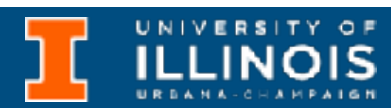

```
class Person{ 
   const char *name; 
   unsigned int byear;
public:
   Person *next; 
   Person(const char *name, unsigned int byear);
   Person(const Person &p);
```
};

# Overloading the << operator

• We need to augment the class definition with a friend function.

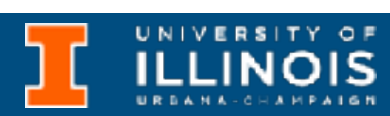

```
class Person{ 
   const char *name; 
   unsigned int byear;
public:
   Person *next; 
   Person(const char *name, unsigned int byear);
   Person(const Person &p);
   friend ostream& operator<<(ostream& os, const Person& p);
};
```
ECE 220 - Spring 2024 **Dr. Ivan Abraham**

# Overloading the << operator

• We need to augment the class definition with a friend function.

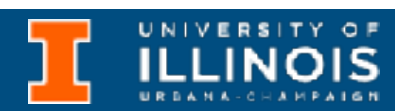

```
class Person{ 
   const char *name; 
   unsigned int byear;
public:
   Person *next; 
   Person(const char *name, unsigned int byear);
   Person(const Person &p);
   friend ostream& operator<<(ostream& os, const Person& p);
};
```

```
ostream& operator<<(ostream& os, const Person& p){
  os << "(" <<p.name <<", "<<p.byear<<")";
   return os;
}
```
ECE 220 - Spring 2024 **Dr. Ivan Abraham**

# Overloading the << operator

• We need to augment the class definition with a friend function.

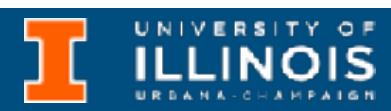

```
ostream& operator<<(ostream& os, const Person& p){
  os << "(" <<p.name <<", "<<p.byear<<")";
   return os;
}
class Person{ 
   const char *name; 
   unsigned int byear;
public:
   Person *next; 
   Person(const char *name, unsigned int byear);
   Person(const Person &p);
   friend ostream& operator<<(ostream& os, const Person& p);
   void print(){
     cout<<(*this);
 }
};
```
# OOP Rule of three (or five)

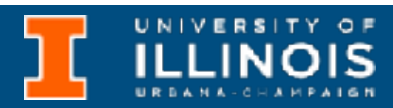

```
class demo{
...
public:
     demo(int x); // constructor
    demo(); // default constructor
     demo(const demo &x); // copy constructor
     ~demo(); // destructor
     demo &operator=(const demo &x); //copy assignment operator
}
```
### **https://en.cppreference.com/w/cpp/language/rule\_of\_three**

# OOP Rule of three (or five)

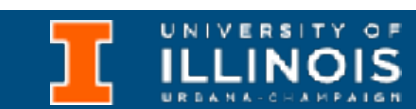

```
class demo{
...
public:
     demo(int x); // constructor
    demo(); // default constructor
     demo(const demo &x); // copy constructor
     ~demo(); // destructor
     demo &operator=(const demo &x); //copy assignment operator
}
```
**https://en.cppreference.com/w/cpp/language/rule\_of\_three**

### If you write one of these for your classes, you probably need to write the other two as well!

ECE 220 - Spring 2024 **Dr. Ivan Abraham**

### C++ STL: Standard Template Library

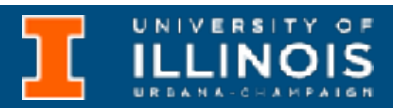

• The Standard Template Library (STL) is a set of C++ template classes to provide common programming data structures and functions such as *lists, stacks, arrays, etc.*

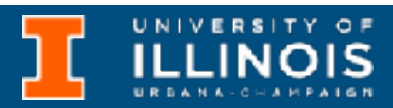

- The Standard Template Library (STL) is a set of C++ template classes to provide common programming data structures and functions such as *lists, stacks, arrays, etc.*
- 

• STL has five components

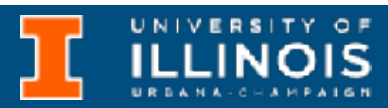

- The Standard Template Library (STL) is a set of C++ template classes to provide common programming data structures and functions such as *lists, stacks, arrays, etc.*
- -

• Algorithms

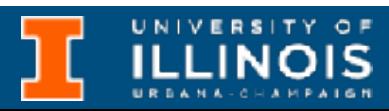

• STL has five components

- The Standard Template Library (STL) is a set of C++ template classes to provide common programming data structures and functions such as *lists, stacks, arrays, etc.*
- STL has five components
	- Algorithms
	- **Containers**

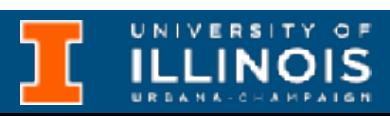

• The Standard Template Library (STL) is a set of C++ template classes to provide common programming data structures and functions such as *lists, stacks, arrays, etc.* • STL has five components • Algorithms **Containers Iterators** 

### C++ STL: Standard Template Library

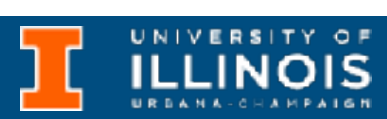

- The Standard Template Library (STL) is a set of C++ template classes to provide common programming data structures and functions such as *lists, stacks, arrays, etc.* • STL has five components • Algorithms **Containers Iterators** 
	- -
		-
		-

• Functors

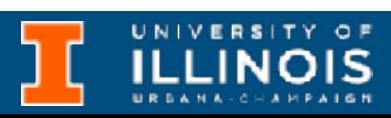

- The Standard Template Library (STL) is a set of C++ template classes to provide common programming data structures and functions such as *lists, stacks, arrays, etc.* • STL has five components • Algorithms **Containers Iterators** 
	- -
		-
		-
		- Functors
		- **Adaptors**

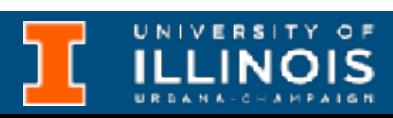

- The Standard Template Library (STL) is a set of C++ template classes to provide common programming data structures and functions such as *lists, stacks, arrays, etc.* • STL has five components • Algorithms **Containers Iterators** 
	- **Functors Adaptors** Left for later classes  $\sim$

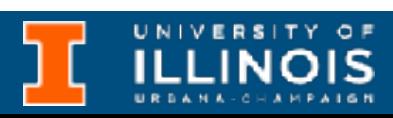

ECE 220 - Spring 2024 **Dr. Ivan Abraham**

# Algorithms

UNIVERSITY OF

# Algorithms

• STL contains standard and vetted implementations of algorithms for sorting, searching, partitioning, etc.

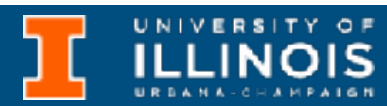

# Algorithms

• STL contains standard and vetted implementations of algorithms for sorting, searching, partitioning, etc.

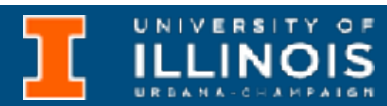

```
#include <algorithm> 
#include <iostream> 
using namespace std;
void show(int a[], int array_size){
   int i=0;
  for (i = 0; i < array_size-1; ++i)cout \lt\lt a[i] \lt\lt", ";
  cout <<<a>[i]<<<<a><<br/>cout;
}
```
# Algorithms

• STL contains standard and vetted implementations of algorithms for sorting, searching, partitioning, etc.

int a[] = { 1, 5, 8, 9, 6, 7, 3, 4, 2, 0 }; int asize =  $size(f(a) / sizeof(a[0]);$ cout << "The array before sorting is: **\n**";

```
#include <algorithm> 
#include <iostream> 
using namespace std;
void show(int a[], int array_size){
   int i=0;
  for (i = 0; i < array size-1; ++i)cout \lt\lt a[i] \lt\lt", ";
   cout<<a[i]<<endl;
}
```

```
int main(){
     show(a, asize);
    sort(a, a + asize);
     show(a, asize);
     return 0;
}
```
cout << "**\n\n**The array after sorting is:**\n**";

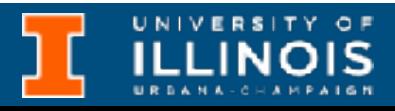

UNIVERSITY OF

ECE 220 - Spring 2024 **Dr. Ivan Abraham**

## Containers

• Vectors

UNIVERSITY OF

- Vectors
	- Dynamically sized but also contiguously stored

- Vectors
	- Dynamically sized but also contiguously stored
	- Fast traversal

- Vectors
	- Dynamically sized but also contiguously stored
	- Fast traversal
	- Insertion at beginning expensive, end … *variable*

• Vectors

- Dynamically sized but also contiguously stored
- Fast traversal
- Insertion at beginning expensive, end … *variable*

• Lists

- Vectors • Lists
	- Dynamically sized but also contiguously stored
	- Fast traversal
	- Insertion at beginning expensive, end … *variable*

### • Doubly linked lists

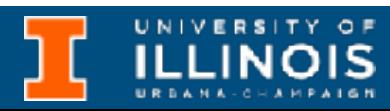

- Vectors • Lists
	- Dynamically sized but also contiguously stored
	- Fast traversal
	- Insertion at beginning expensive, end … *variable*

### • Doubly linked lists

### • Non-contiguously stored

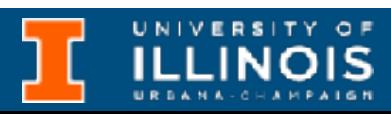

- Vectors • Lists
	- Dynamically sized but also contiguously stored
	- Fast traversal
	- Insertion at beginning expensive, end … *variable*
- 
- 
- 

### • Doubly linked lists

### • Non-contiguously stored

• Slower traversal

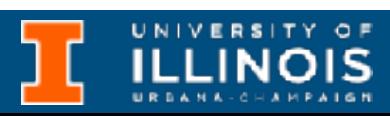

- Vectors • Lists
	- Dynamically sized but also contiguously stored
	- Fast traversal
	- Insertion at beginning expensive, end … *variable* time

### • Doubly linked lists

### • Non-contiguously stored

### • Slower traversal

### • Insertion/deletion constant

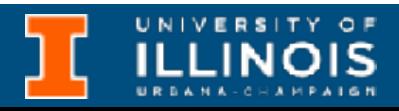

- Vectors • Lists
	- Dynamically sized but also contiguously stored
	- Fast traversal
	- Insertion at beginning expensive, end … *variable* time

### • Doubly linked lists

### • Non-contiguously stored

### • Slower traversal

### • Insertion/deletion constant

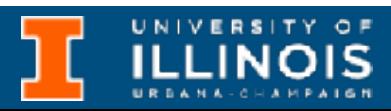

*There are many more, but we will talk about these two and deal with rest on need-to-know basis.*
# Vectors - common operations

- push  $back It$  push the elements into a vector from the back
- pop  $back It$  is used to pop or remove elements from a vector from the back.
- insert It inserts new elements before the element at the specified position
- assign It assigns new value to the vector elements by replacing old ones
- 
- 
- 
- 
- 

• swap – It is used to swap the contents of one vector with another vector of same type. Sizes may differ.

• clear – It is used to remove all the elements of the vector container

• back – Returns a reference to the last element in the vector

• size – Returns size of the container

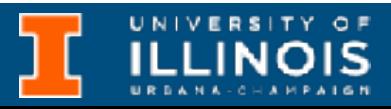

• front – Returns a reference to the first element in the vector

ECE 220 - Spring 2024 **Dr. Ivan Abraham**

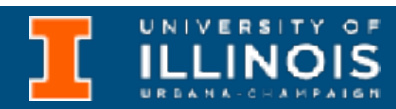

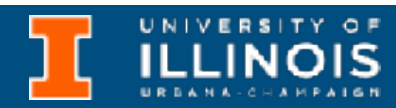

```
#include <iostream>
#include <vector>
using namespace std;
int main(){
    vector<int> g1;
    for (int i = 1; i \le 5; i++) g1.push_back(i);
     cout << "Size: " << g1.size() <<endl;
     cout << "Elements: ";
    for (int i = 0; i < 5; i++)
        cout < q1[i] << " "cout<<endl;
     return 0;
}
```
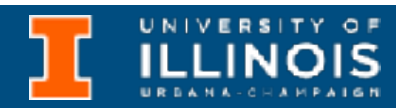

```
#include <iostream>
#include <vector>
using namespace std;
int main(){
    vector<int> g1;
    for (int i = 1; i \le 5; i++)
          g1.push_back(i);
     cout << "Size: " << g1.size() <<endl;
     cout << "Elements: ";
    for (int i = 0; i < 5; i++)
         \text{cout} \leq \text{gl[i]} \leq \leq" ";
    cout<<endl;
     return 0;
}
```
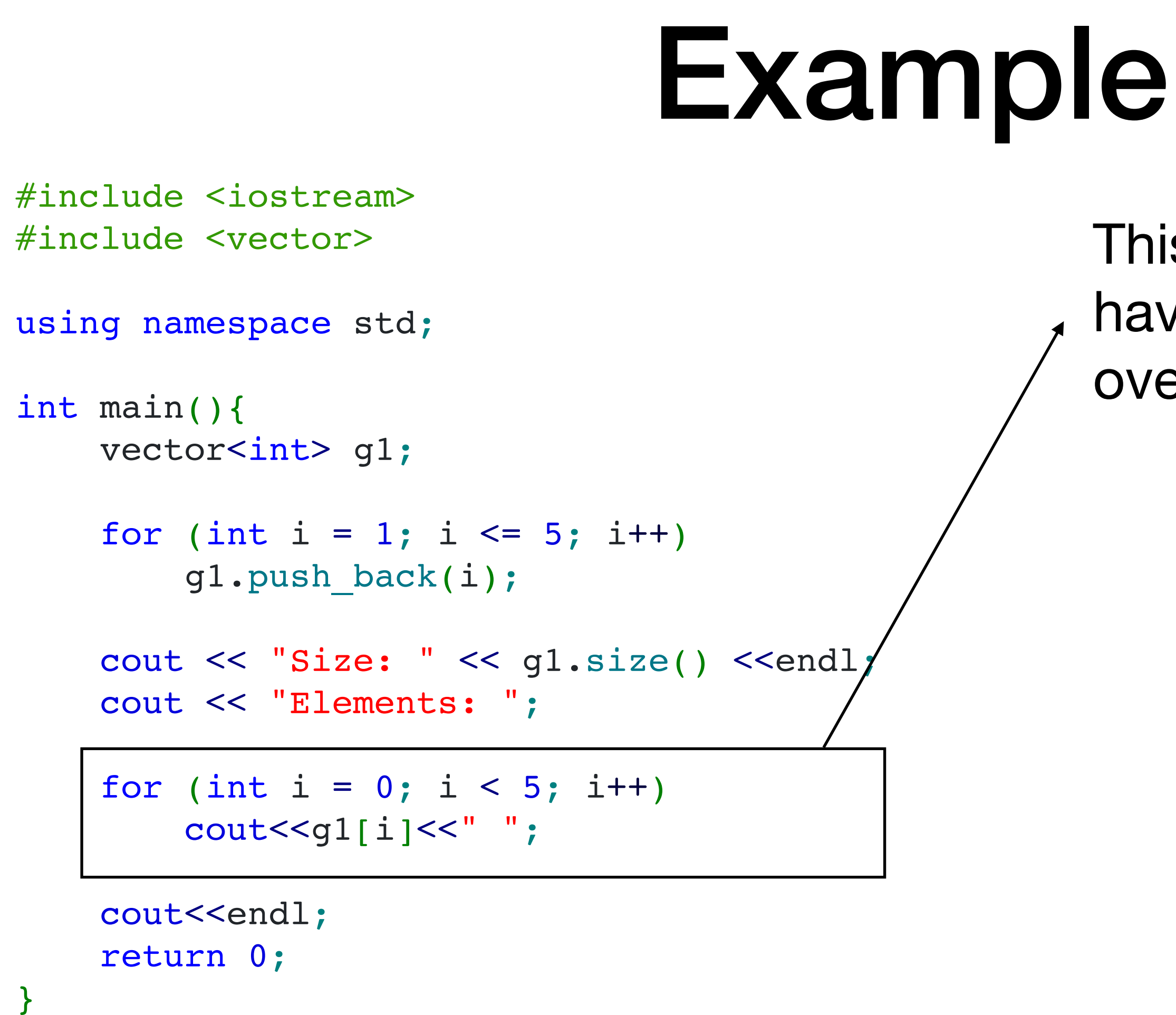

#### This is traditionally how we have been taught to iterate over an array.

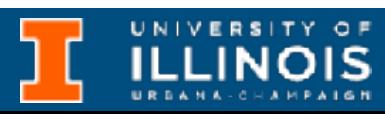

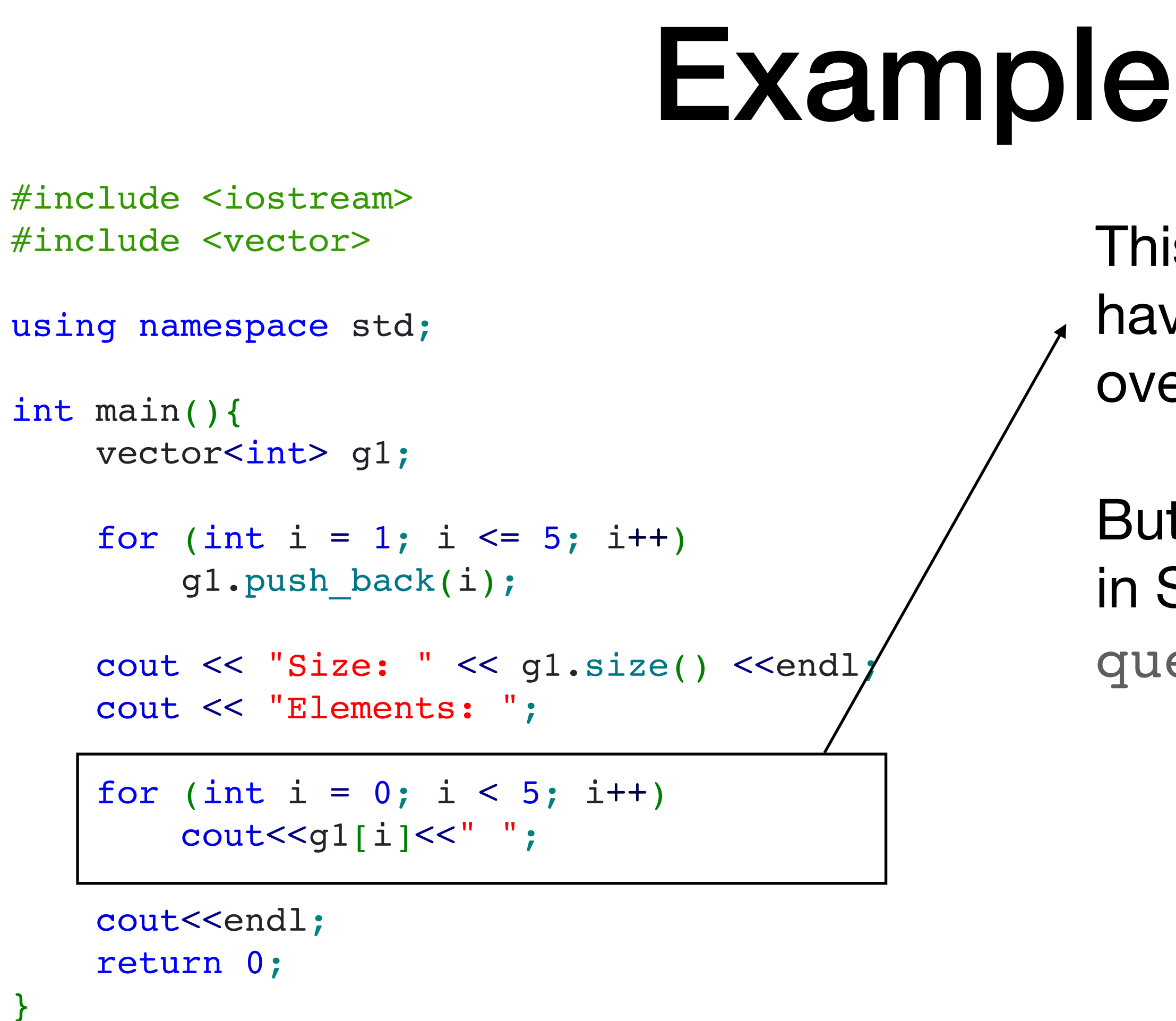

# This is traditionally how we

- have been taught to iterate over an array.
- But there are many containers in STL: vector, list, queue, map, set, etc.

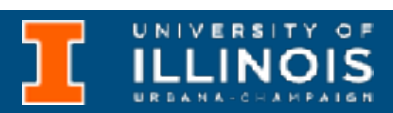

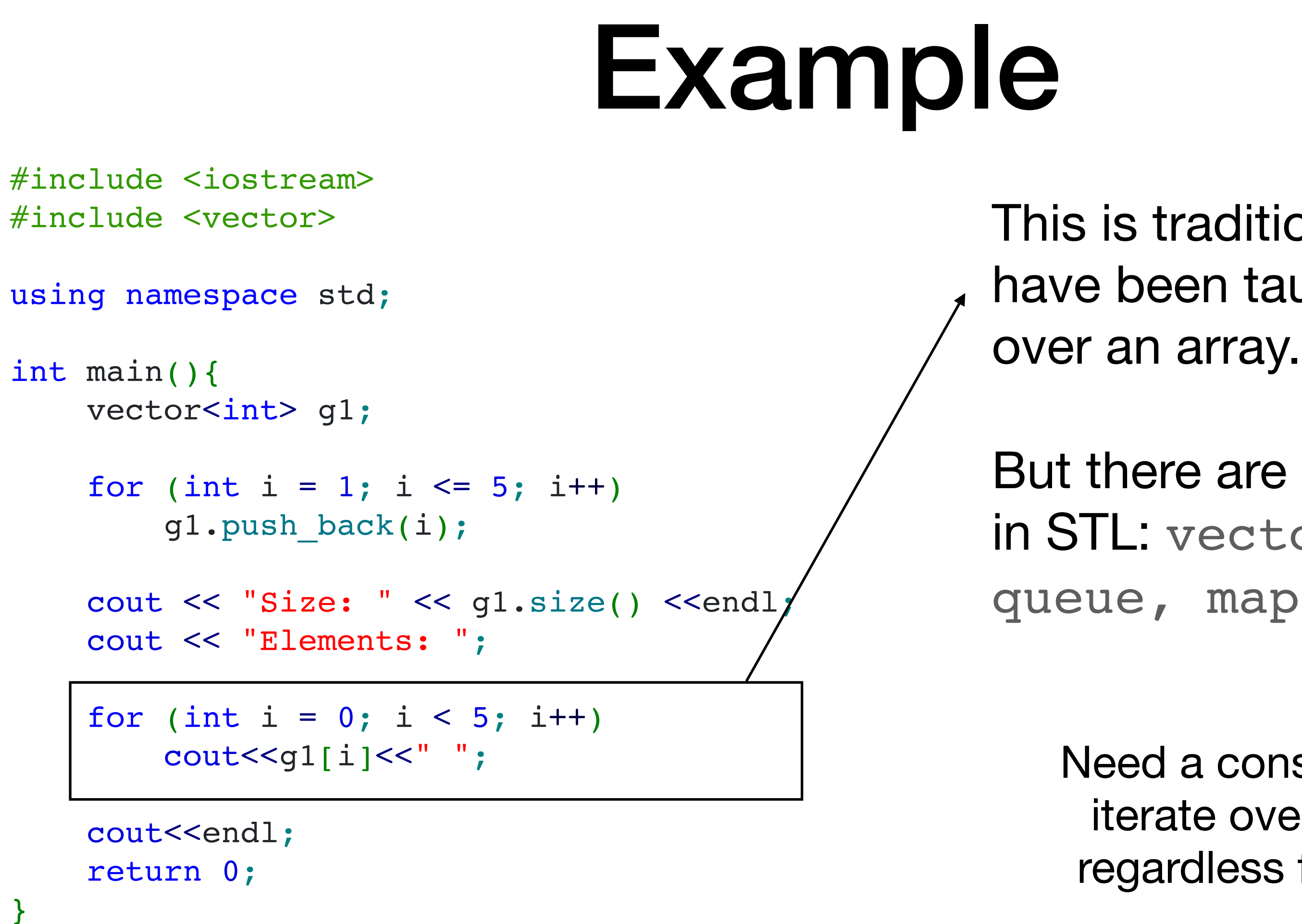

### This is traditionally how we have been taught to iterate

But there are many containers in STL: vector, list, queue, map, set, etc.

> Need a consistent way to iterate over containers regardless functionality!

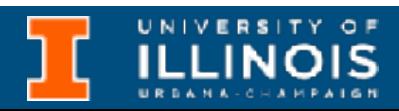

ECE 220 - Spring 2024 **Dr. Ivan Abraham**

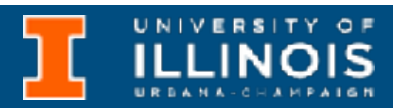

• begin() – Used to return the beginning position of the container.

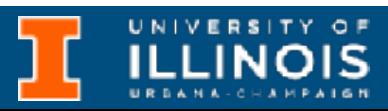

- begin() Used to return the beginning position of the container.
- end() Used to return the position after the end of the container.

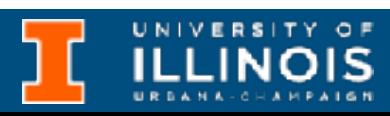

- begin() Used to return the beginning position of the container.
- end() Used to return the position after the end of the container.
- advance(itr, num) Used to increment the iterator itr position till the specified number num.

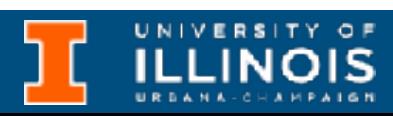

- begin() Used to return the beginning position of the container.
- end() Used to return the position after the end of the container.
- advance(itr, num) Used to increment the iterator itr position till the specified number num.
- next(itr, num), prev(itr, num) Used to return **new** *iterators* after incrementing or decrementing itr by num positions.

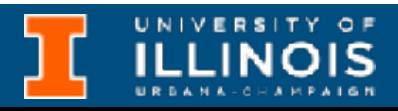

## Iterators

• Iterators point to the address of elements of a container.

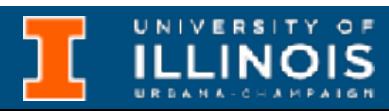

## Iterators

#### • Iterators point to the address of elements of a container.

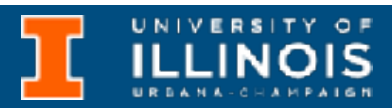

#include<iostream> #include<iterator> // for iterators #include<vector> // for vectors using namespace std; int main() { vector<int> ar = { 1, 2, 3, 4, 5 }; vector<int>::iterator ptr; // Declaring iterator to a vector cout << "The vector elements are : "; for (ptr =  $ar.begin()$ ; ptr <  $ar.end()$ ; ptr++) cout  $<<$  \*ptr  $<<$  " "; return 0; }

# Vectors - More operations

- begin() Returns an **iterator** pointing to the first element in the vector
- end() Returns an **iterator** pointing to the theoretical element after last
- rbegin() Returns a reverse **iterator** pointing to the last element in the vector
- rend() Returns a reverse **iterator** pointing to the theoretical element before the first

• cbegin() – Returns a *constant* iterator pointing to the first element in

- the vector.
- 
- 
- 

• cend() – Returns a *constant* iterator pointing to the element after last

• crbegin() – Returns a *constant* reverse iterator pointing to the last element in the vector

• crend() – Returns a *constant* reverse iterator pointing to the theoretical element before the first

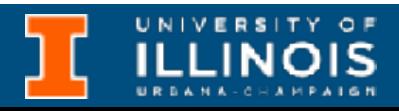

# Lists - common operations

- $front()$  Returns the value of the first element in the list.
- back() Returns the value of the last element in the list.
- push front() Adds a new element at the beginning of the list.
- push back() Adds a new element at the end of the list.
- pop  $front()$  Removes the first element of the list
- pop back() Removes the last element of the list
- insert() Inserts new elements in the list before the element at a specified position.
- size() Returns the number of elements in the list.

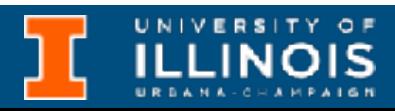

ECE 220 - Spring 2024 **Dr. Ivan Abraham**

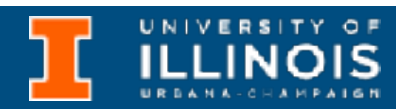

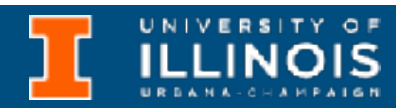

#include <iostream> #include <iterator> #include <list> using namespace std;

```
template <typename T>
void showlist(list<T> g){
     typename list<T>::iterator it;
    for (auto it = g.begin(); it != g.end(); ++it)
         cout << '\t' << *it;
     cout << endl;
}
```
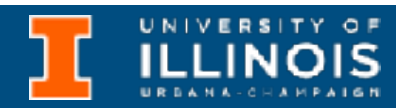

#include <iostream> #include <iterator> #include <list> using namespace std;

```
template <typename T>
void showlist(list<T> g){
      typename list<T>::iterator it;
     for (auto it = g.begin(); it != g.end(); ++it)
           cout \left\{ \begin{array}{ccc} & \cdot & \cdot & \cdot & \cdot \end{array} \right.cout \lt\lt end;
}
```
**New keyword introduced in C++11, allows compiler to** *deduce* **the type.**

int main(){ list<int> gqlist1, gqlist2; for (int i = 0; i < 10;  $++i$ ) { gqlist1.push\_back(i \* 2); gqlist2.push\_front(i \* 3); }

#include <iostream> #include <iterator> #include <list> using namespace std; template <typename T> void showlist(list<T> g){ typename list<T>::iterator it; for (auto it = g.begin(); it  $!=$  g.end();  $++it$ ) cout  $\left\{ \begin{array}{ll} & \text{if } & \text{if }$ cout  $\ll$  end; } **New keyword introduced in C++11, allows compiler to** *deduce* **the type.**

 cout << "**\n**List 1 (gqlist1) is : "; showlist(gqlist1);

 cout << "**\n**List 2 (gqlist2) is : "; showlist(gqlist2);

```
 cout << "\ngqlist2.sort(): ";
 gqlist2.sort();
 showlist(gqlist2);
```

```
 return 0;
```
}

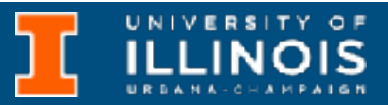